# **MATLAB Mapping for Operations**

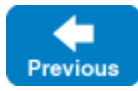

On this page:

**Slice**

{

// ...

}

{

}

module Filesystem

interface Node

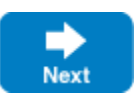

- **[Basic MATLAB Mapping for Operations](#page-0-0)**
- [Normal and idempotent Operations in MATLAB](#page-0-1)
- [Passing Parameters in MATLAB](#page-1-0)
	- <sup>o</sup> [In Parameters in MATLAB](#page-1-1)
		- <sup>o</sup> [Out Parameters in MATLAB](#page-2-0)
		- <sup>o</sup> [Null Parameters in MATLAB](#page-3-0)
	- <sup>o</sup> [Optional Parameters in MATLAB](#page-3-1)

idempotent string name();

[Exception Handling in MATLAB](#page-4-0)

# <span id="page-0-0"></span>Basic MATLAB Mapping for Operations

As we saw in the [mapping for interfaces,](https://doc.zeroc.com/display/IceMatlab/MATLAB+Mapping+for+Interfaces) for each [operation](https://doc.zeroc.com/display/IceMatlab/Operations) on an interface, the proxy class contains a corresponding member function with the same name. To invoke an operation, you call it via the proxy. For example, here is part of the definitions for our [file system:](https://doc.zeroc.com/display/IceMatlab/Slice+for+a+Simple+File+System)

### The name operation returns a value of type string. Given a proxy to an object of type Node, the client can invoke the operation as follows:

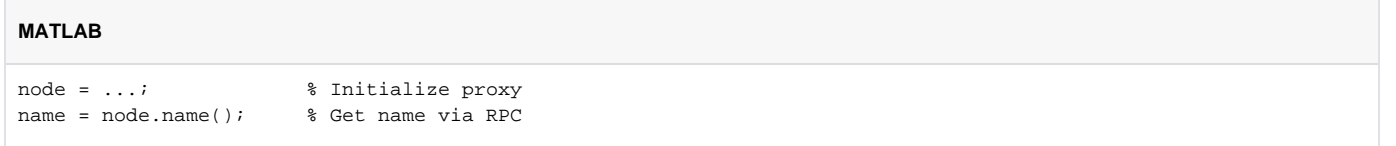

Back to Top ^

# <span id="page-0-1"></span>Normal and idempotent Operations in MATLAB

You can add an [idempotent](https://doc.zeroc.com/display/IceMatlab/Operations#Operations-IdempotentOperations) qualifier to a Slice operation. As far as the signature for the corresponding proxy method is concerned, idempotent has no effect. For example, consider the following interface:

```
Slice
interface Example
{
                  string op1();
     idempotent string op2();
}
```
The proxy interface for this is:

```
classdef ExamplePrx < Ice.ObjectPrx
    function r = op1(obj, varargin)function r = op2(obj, varargin)end
```
Because idempotent affects an aspect of call dispatch, not interface, it makes sense for the two methods to be mapped the same.

Back to Top  $\wedge$ 

## <span id="page-1-0"></span>Passing Parameters in MATLAB

### <span id="page-1-1"></span>In Parameters in MATLAB

The parameter passing rules for the MATLAB mapping are very simple: parameters are passed either by value (for value types) or by reference (for handle types). Semantically, the two ways of passing parameters are identical: it is guaranteed that the value of a parameter will not be changed by the invocation.

Here is an interface with operations that pass parameters of various types from client to server:

```
Slice
struct NumberAndString
{
     int x;
     string str;
}
sequence<string> StringSeq;
dictionary<long, StringSeq> StringTable;
interface ClientToServer
{
    void op1(int i, float f, bool b, string s);
    void op2(NumberAndString ns, StringSeq ss, StringTable st);
     void op3(ClientToServer* proxy);
}
```
The Slice compiler generates the following proxy for these definitions:

#### **MATLAB**

```
classdef ClientToServerPrx < Ice.ObjectPrx
    methods
        function op1(obj, i, f, b, s, varargin)
 ...
         end
         function op2(obj, ns, ss, st, varargin)
             ...
         end
         function op3(obj, proxy, varargin)
             ...
         end
     end
end
```
Given a proxy to a ClientToServer interface, the client code can pass parameters as in the following example:

```
MATLAB
```

```
p = ...; % Get ClientToServerPrx proxy...
p.op1(42, 3.14f, true, 'Hello world!'); % Pass simple literals
i = 42;f = 3.14;b = true;s = 'Hello world!';
p.op1(i, f, b, s); % Pass simple variables
ns = NumberAndString();
ns.x = 42;
ns.str = 'The Answer';
ss = \{ 'Hello world!' };
st = StringTable.new();
st(0) = ns;p.op2(ns, ss, st); % Pass complex variables
p.op3(p); % Pass proxy
```
Back to Top ^

### <span id="page-2-0"></span>Out Parameters in MATLAB

The MATLAB mapping uses the conventional language mechanism for returning one or more result values. Here are the same Slice definitions we saw earlier, but this time with all parameters being passed in the out direction:

```
Slice
struct NumberAndString
{
     int x;
     string str;
}
sequence<string> StringSeq;
dictionary<long, StringSeq> StringTable;
interface ServerToClient
{
     void op1(out int i, out float f, out bool b, out string s);
    void op2(out NumberAndString ns,
              out StringSeq ss,
              out StringTable st);
     void op3(out ServerToClient* proxy);
}
```
The Slice compiler generates the following code for these definitions:

```
classdef ServerToClientPrx < Ice.ObjectPrx
    methods
        function [i, f, b, s] = op1(obj, varargin)
 ...
        end
        function [ns, ss, st] = op2(obj, varargin)
 ...
        end
        function proxy = op3(obj, varargin)
 ...
        end
    end
end
```
Back to Top ^

### <span id="page-3-0"></span>Null Parameters in MATLAB

Slice classes and proxies naturally have "empty" or "not there" semantics, but other types such as sequences, dictionaries, and strings do not have the concept of a null value. To make life with these types easier, whenever you pass an empty array ([]) as a parameter of type sequence, dictionary, or string, the Ice run time automatically sends an empty sequence, dictionary, or string to the receiver.

This behavior is useful as a convenience feature: especially for deeply-nested data types, members that are sequences, dictionaries, or strings automatically arrive as an empty value at the receiving end. This saves you having to explicitly initialize, for example, every string element in a large sequence before sending it. Note that using null parameters in this way does not create null semantics for Slice sequences, dictionaries, or strings. As far as the object model is concerned, these do not exist (only empty sequences, dictionaries, and strings do). For example, whether you send a string as an empty array or as an empty string makes no difference to the receiver: either way, the receiver sees an empty string.

```
Back to Top ^
```
### <span id="page-3-1"></span>Optional Parameters in MATLAB

[Optional parameters](https://doc.zeroc.com/display/IceMatlab/Operations#Operations-optional) use the same mapping as required parameters. The only difference is that Ice. Unset can be passed as the value of an optional parameter or return value. Consider the following operation:

#### **Slice**

```
optional(1) int execute(optional(2) string params, out optional(3) float value);
```
A client can invoke this operation as shown below:

#### **MATLAB**

```
[i, v] = proxy.execute('--file log.txt');[i, v] = proxy.execute(Ice.Unset);
if v ~= Ice.Unset
    fprintf('value = f(n', v); \forall v is set to a value
end
```
A well-behaved program must always test an optional parameter prior to using its value. Keep in mind that the Ice. Unset marker value has different semantics than an empty array. Since an empty array is a legal value for certain Slice types, the Ice run time requires a separate marker value so that it can determine whether an optional parameter is set. An optional parameter set to an empty array is considered to be set. If you need to distinguish between an unset parameter and a parameter set to an empty array, you can do so as follows:

```
if optionalParam == Ice.Unset
     fprintf('optionalParam is unset\n');
elseif isempty(optionalParam)
    fprintf('optionalParam is empty\n');
else
     fprintf('optionalParam = %s\n', optionalParam);
end
```
Back to Top ^

# <span id="page-4-0"></span>Exception Handling in MATLAB

Any operation invocation may throw a [run-time exception](https://doc.zeroc.com/display/IceMatlab/Java+Mapping+for+Exceptions#JavaMappingforExceptions-runtime) and, if the operation has an exception specification, may also throw [user exceptions.](https://doc.zeroc.com/display/IceMatlab/Java+Mapping+for+Exceptions#JavaMappingforExceptions-userexception) Suppose we have the following simple interface:

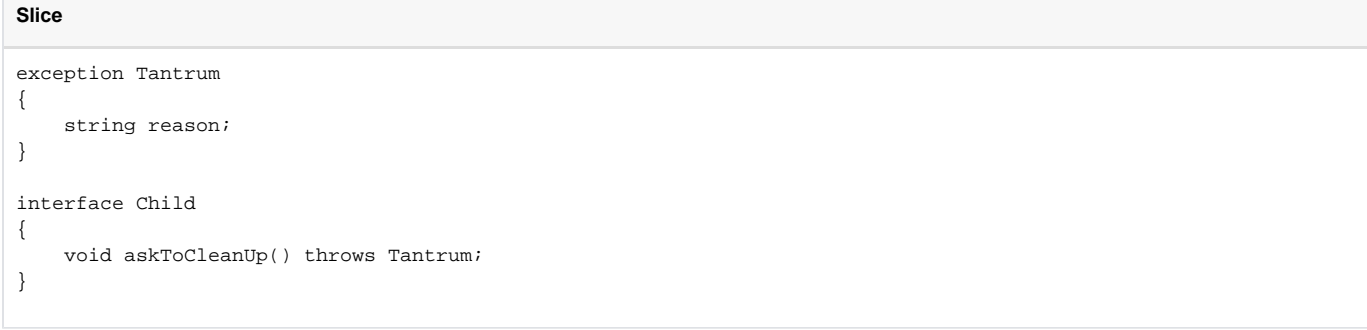

Slice exceptions are thrown as MATLAB exceptions, so you can simply enclose one or more operation invocations in a try-catch block:

### **MATLAB**

```
child = \ldots; % Get child proxy...
try
     child.askToCleanUp();
catch ex
     if isa(ex, 'Tantrum')
         fprintf('The child says: %s\n', ex.reason);
     else
         rethrow(ex);
     end
end
```
Typically, you will catch only a few exceptions of specific interest around an operation invocation; other exceptions, such as unexpected run-time errors, will typically be handled by exception handlers higher in the hierarchy. For example:

```
classdef Client
     methods(Static)
         function run()
            child = \dots; % Get child proxy...
             try
                  child.askToCleanUp();
             catch ex
                  if isa(ex, 'Tantrum')
                      fprintf('The child says: %s\n', ex.reason);
                      child.scold(); % Recover from error...
                  else
                     \verb|rethrow(ex)| ;
                  end
             end
            child.praise(); \qquad \qquad \text{8 Give positive feedback...} end
     end
     function main(args)
         try
            \delta ...
             Client.run();
            \frac{8}{6} ...
         catch ex
             if isa(ex, 'Ice.UserException')
                  % handle uncaught user exception
             elseif isa(ex, 'Ice.LocalException')
                  % handle uncaught local exception
             else
                  % other exception type
                  rethrow(ex);
             end
         end
     end
end
```
This code handles a specific exception of local interest at the point of call and deals with other exceptions generically. (This is also the strategy we used for our first simple application.)

Back to Top ^

See Also

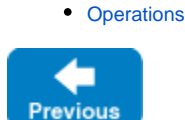

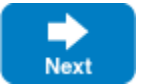